## **BAB II**

## **TINJAUAN PUSTAKA**

#### **2.1 Dasar Teori**

Dalam penyusunan sebuah laporan dibutuhkan beberapa pendukung berupa data *valid* yang harus disertakan. Data *valid* tersebut terkait dengan kekuatan sebuah laporan yang digunakan untuk mengolah dan menganalisis.

## **2.1.1 Hidrologi**

Hidrologi merupakan cabang ilmu bumi yang secara khusus mempelajari tentang siklus hidrologi atau siklus air di permukaan bumi dengan berbagai macam konsekuensi-nya (Indrato, 2016). Secara umum hidrologi adalah ilmu yang menyangkut permasalahan air (Sri Harto, 1990). Sedangkan pengertian siklus hidrologi secara umum dengan singkat adalah sirkulasi air dari laut ke atmosfer lalu ke bumi dan kembali lagi ke laut dan seterusnya.

Siklus hidrologi global terdiri dari sistem air di atmosfer, sistem air di permukaan tanah dan sistem air di bawah permukaan tanah. Siklus hidrologi dimulai dengan terjadinya panas matahari yang sampai pada permukaan bumi, sehingga menyebabkan penguapan. Akibat penguapan ini terkumpul massa uap air, yang dalam kondisi atmosfer tertentu dapat membentuk awan. IAkibat dari berbagai sebab klimatologis awan tersebut dapat menjadi awan yang potensial menimbulkan hujan. Hujan yang jatuh sebagian tertahan oleh tumbuh-tumbuhan (intersepsi) dan selebihnya sampai ke permukaan tanah. Sebagian air hujan yang sampai ke permukaan tanah akan meresap ke dalam tanah (infiltrasi) dan sebagian lainnya mengalir di atas permukaan tanah (aliran permukaan atau *surface run off*) mengisi cekungan tanah, danau, dan masuk ke sungai dan akhirnya mengalir ke laut. Air yang meresap ke dalam tanah sebagian mengalir di dalam tanah (perkolasi) mengisi air tanah yang kemudian keluar sebagai mata air atau mengalir ke sungai. Akhirnya aliran air di sungai akan sampai ke laut. Proses tersebut berlangsung terus menerus yang disebut dengan siklus hidrologi seperti pada Gambar 2.1.

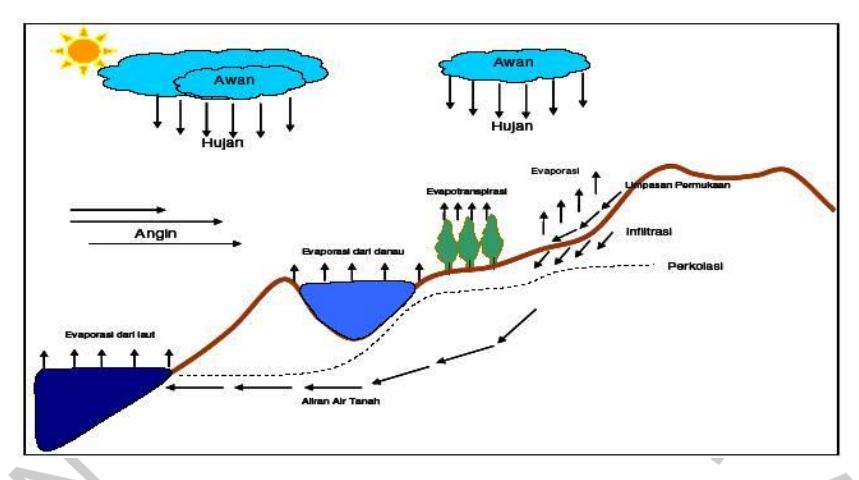

*Gambar 2.1.* Daur Siklus Hidrologi (Sumber : CD Soemarto, 1987)

Data hidrologi adalah kumpulan keterangan atau fakta mengenai fenomena hidrologi (*hydrologic phenomena*), seperti besarnya: curah hujan, temperatur, penguapan, lamanya penyinaran matahari, kecepatan angin, debit sungai, tinggi muka air sungai, kecepatan aliran, konsentrasi sedimen sungai akan selalu berubah terhadap waktu (Soewarno, 1995).

Data hidrologi dianalisis untuk membuat keputusan dan menarik kesimpulan mengenai fenomena hidrologi berdasarkan sebagian data hidrologi yang dikumpulkan. Untuk perencanaan normalisasi sungai, analisis hidrologinya yang terpenting yaitu dalam menentukan debit banjir rencana. Adapun langkah-langkah dalam analisis debit banjir rencana adalah sebagai berikut (Priyambodo R, 2020):

- a. Menentukan Daerah Aliran Sungai (DAS) beserta luasnya.
- b. Menentukan titik-titik pos curah hujan yang berpengaruh pada DAS.
- c. Menentukan curah hujan maksimum yang ada pada setiap stasiun tiap tahunnya, kemudian dianalisis yang mewakili DAS / curah hujan daerah.
- d. Menganalisis curah hujan rencana dengan periode ulang T tahun.
- e. Menghitung debit banjir rencana berdasarkan besarnya curah hujan rencana di atas pada periode ulang T tahun.

#### **2.1.2 Daerah Aliran Sungai (DAS)**

Daerah aliran sungai menurut SNI 2415 tahun 2016 merupakan suatu wilayah daratan yang merupakan satu kesatuan dengan sungai dan anak-anak sungainya, yang berfungsi menampung, menyimpan, dan mengalirkan air yang berasal dari curah hujan ke danau atau ke laut secara alami yang batas di darat merupakan pemisah topografi dan batas di laut sampai dengan daerah perairan yang masih terpengaruh aktivitas daratan. Pada peta topografi dapat ditentukan cara membuat garis imajiner yang menghubungkan titik yang mempunyai elevasi kontur tertinggi dari sebelah kiri dan kanan sungai yang ditinjau. Untuk menentukan luas daerah aliran sungai dapat digunakan planimeter.

## **2.1.3 Analisis Curah Hujan Rencana**

Curah hujan diperlukan untuk mengetahui curah hujan rata-rata maksimum serta berperan sebagai paramater penting/utama dalam perhitungan debit banjir. Cara menentukan rerata curah hujan maksimum daerah dilakukan berdasarkan pengamatan dari beberapa stasiun pencatat hujan. Perhitungan untuk mendapat data curah hujan rata-rata maksimum ini menggunakan beberapa metode yaitu metode Aritmatik, metode Thiessen, dan metode Isohiet yang dijelaskan sebagai berikut (Suripin, 2004): 1. Metode Aritmatik

Perhitungan metode ini ditentukan dengan cara menjumlahkan tinggi hujan dari semua tempat pengukuran selama periode tertentu, dibagi dengan jumlah pos penakar hujan. Metode ini digunakan jika DAS memiliki luas kurang dari 500 km² dan sebaiknya dipakai pada wilayah daerah yang datar, pos pernakar hujan banyak, serta sifat hujannya merata. *(SNI 2415-2016:64)*

 $\bar{P} = \frac{P1 + P2 + ... + Pn}{P}$ n ...............................................................................................(2.1)

#### **Keterangan:**

 $\bar{P}$  = Tinggi hujan rata-rata (mm)

 $P_1,...,P_n$  = Tinggi hujan pada setiap pos hujan yang diamati (mm)

 $n =$ Banyaknya pos penakar hujan

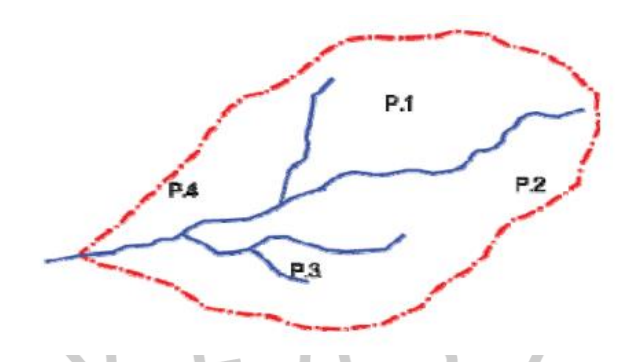

*Gambar 2.2.* Hujan Rata-rata Untuk Metode Aritmatik (Sumber : SNI 2415-2016:64)

2. Metode Theissen

Perhitungan metode ini ditentukan dengan cara membuat pola poligon antar pos hujan pada suatu wilayah DAS kemudian tinggi hujan rata-rata daerah dihitung dari jumlah perkalian antara tiap-tiap luas poligon dan tinggi hujannya dibagi dengan luas seluruh DAS. Metode ini digunakan jika DAS memiliki luas 500 – 5.000 km² dan cocok untuk daerah datar dengan pos penakar hujan terbatas dibandingkan luasnya atau tidak merata. *(SNI 2415-2016:64)*

$$
\bar{P} = \frac{A_1 P_1 + A_2 P_2 + \dots + A_n P_n}{A_{\text{total}}}
$$
\n(2.2)

| $\overline{P}$     | = Tinggi hujan rata-rata (mm)                          |
|--------------------|--------------------------------------------------------|
| $P_1, \ldots, P_n$ | = Tinggi hujan pada setiap pos hujan yang diamati (mm) |
| $A_1, \ldots, A_n$ | = Luas yang dibatasi garis poligon (km²)               |
| $A_{total}$        | = Luas total DAS $(A_1 + A_2 + \ldots + A_n)$ (km²)    |
| <b>A1</b>          | $P_1$                                                  |

*Gambar 2.3.* Hujan Rata-rata Untuk Metode Theissen (Sumber : SNI 2415-2016:64)

#### 3. Metode Isohiet

Perhitungan metode ini ditentukan dengan cara menggunakan peta garis kontur tinggi hujan suatu daerah dan tinggi hujan rata-rata DAS yang dihitung dari jumlah perkalian tinggi hujan rata-rata diantara garis isohiet dengan luas antara kedua garis isohiet tersebut, dibagi luas seluruh DAS. Metode ini digunakan jika DAS memiliki luas lebih dari 5.000 km² dan cocok untuk daerah pegunungan atau yang berbukit-bukit. *(SNI 2415-2016:65)*

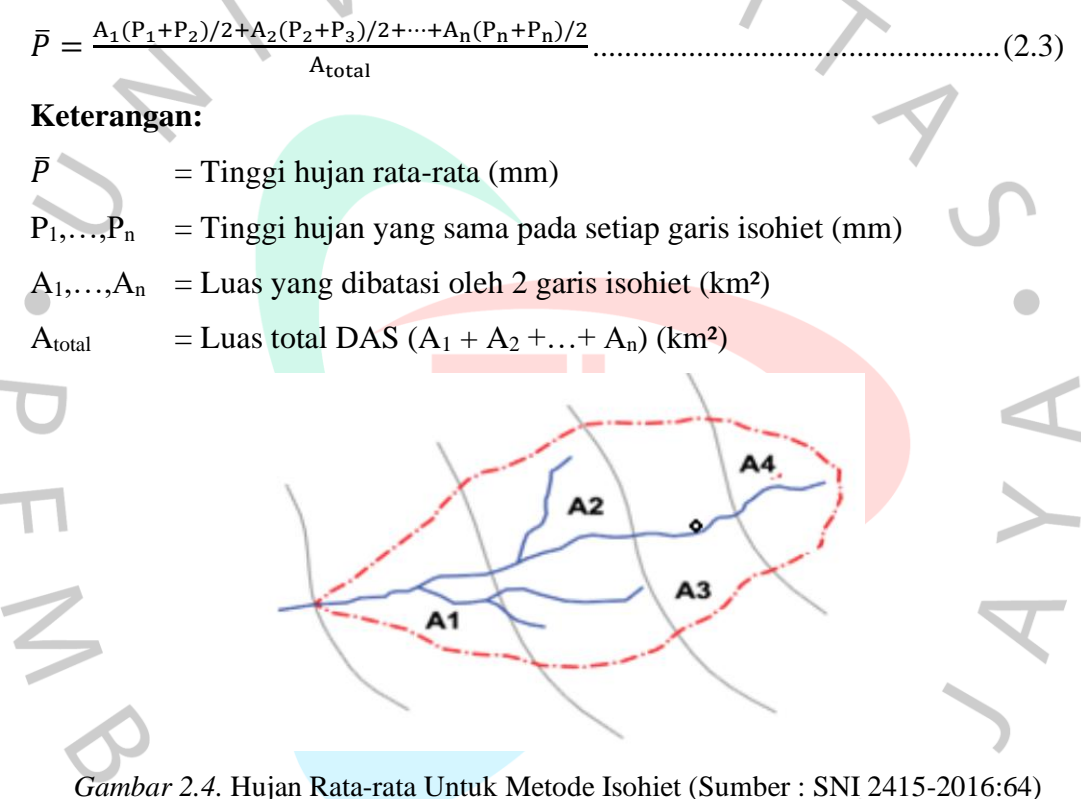

#### **2.1.4 Analisis Frekuensi**

Analisis frekuensi bukan untuk menentukan besarnya debit aliran sungai pada suatu saat, tetapi lebih tepat untuk memperkirakan apakah debit aliran sungai tersebut akan melampaui atau menyamai suatu nilai tertentu misalnya untuk 5 tahun, 10 tahun, dan seterusnya yang akan datang. Dalam hidrologi, analisis tersebut dipakai untuk menentukan besarnya hujan dan debit banjir rancangan (*design flood*) dengan kala ulang tertentu. *(Limantara, 2010)*

Parameter statistik yang digunakan dalam menghitung analisis frekuensi berbentuk parameter nilai rata-rata  $(\bar{X})$ , simpangan baku (Sd), koefisien variasi (Cv), koefisien kemiringan (Cs) serta koefisien kurtosis (Ck). Penentuan parameter tersebut didasarkan pada informasi catatan besar curah hujan harian maksimum. Untuk mempermudah perhitungan proses analisis dilakukan secara matriks dengan memakai tabel, sementara itu rumus yang digunakan yaitu:

- Nilai rata-rata  $(\bar{X})$ 
	- $\bar{X} = \frac{\sum X_i}{n}$  ........................................................................................................(2.4) **Keterangan:**

 $\bar{X}$  = Tinggi nilai curah hujan rata-rata (mm)

 $Xi$  = Data curah hujan ke-i (mm)

- n = Banyaknya jumlah data curah hujan
- Simpangan baku (Sd)

Simpangan baku (standar deviasi) merupakan sesuatu nilai pengukuran dispersi terhadap data yang dikumpulkan. Apabila penyebaran data sangat besar terhadap nilai rata-rata, sehingga nilai simpangan baku akan besar, akan tetapi apabila penyebaran data sangat kecil terhadap nilai rata- rata, maka nilai standar deviasi akan kecil.

 = √ ∑(−̅)<sup>2</sup> −1 ............................................................................................(2.5)

## **Keterangan:**

 $Sd = Standard deviation/6a$ ku dari curah hujan maksimum

- $\bar{X}$  = Tinggi nilai curah hujan rata-rata (mm)
- $Xi$  = Data curah hujan ke-I (mm)
- n = Banyaknya jumlah data curah hujan
- Koefisien variasi (Cv)

Koefisien variasi *(coefficient of variation)* adalah perbandingan antara simpangan baku dan rata-rata distribusi yang dihitung.

 $Cv = \frac{S_d}{\overline{v}}$ ̅ .........................................................................................................(2.6)

#### **Keterangan:**

 $Cv = K$ oefisien variasi curah hujan

 $Sd =$ Standar deviasi dari curah hujan maksimum

 $\bar{X}$  = Tinggi nilai curah hujan rata-rata (mm)

• Koefisien kemiringan (Cs)

Koefisien kemiringan *(coeffient of skewness)* adalah nilai yang menunjukkan derajat asimetri bentuk distribusi.

 $\text{Cs} = \frac{n \sum (X_i - \bar{X})^2}{(n-1)(n-2)(s-1)}$  $(n-1)(n-2)(Sd^3)$ .....................................................................................(2.7)

## **Keterangan:**

 $Cs = Koefisien kemiringan curah hujan$ 

 $Sd =$ Standar deviasi dari curah hujan maksimum

 $\overline{X}$  = Tinggi nilai curah hujan rata-rata (mm)

 $n =$ Banyaknya jumlah data curah hujan

• Koefisien kurtosis (Ck)

Koefisien kurtosis adalah nilai yang menunjukkan keruncingan bentuk kurva distribusi biasanya dibandingkan dengan distribusi normal. Koefisien kurtosis digunakan untuk menentukan ketajaman kurva distribusi.

 4 <sup>2</sup> ∑ (−̅) =1 Ck = .............................................................................(2.8) (−1)(−2)(−3)(4)

## **Keterangan:**

 $C_k$  = Koefisien kurtosis curah hujan

 $Sd = Standard$  deviasi dari curah hujan maksimum

 $\bar{X}$  = Tinggi nilai curah hujan rata-rata (mm)

n = Banyaknya jumlah data curah hujan

#### **2.1.5 Distribusi Curah Hujan**

Setelah menghitung parameter statistik, langkah selanjutnya menentukan jenis distribusi dengan membandingkan hasil perhitungan dengan parameter untuk menentukan jenis distribusi curah hujan. Tujuan dari analisis distribusi frekuensi curah hujan adalah untuk perkiraan besarnya beberapa perubahan selama periode ulang

tertentu misalnya untuk 5 tahun, 10 tahun dan seterusnya yang akan datang, jadi tidak untuk menentukan besarnya debit aliran sungai pada suatu saat (Limantara, 2010). Penentuan jenis distribusi yang ada dilakukan dengan mencocokkan data parameter tersebut dengan syarat masing-masing distribusi. Berikut persyaratan parameter statistic suatu distribusi yang bisa dilihat pada Tabel 2.1.

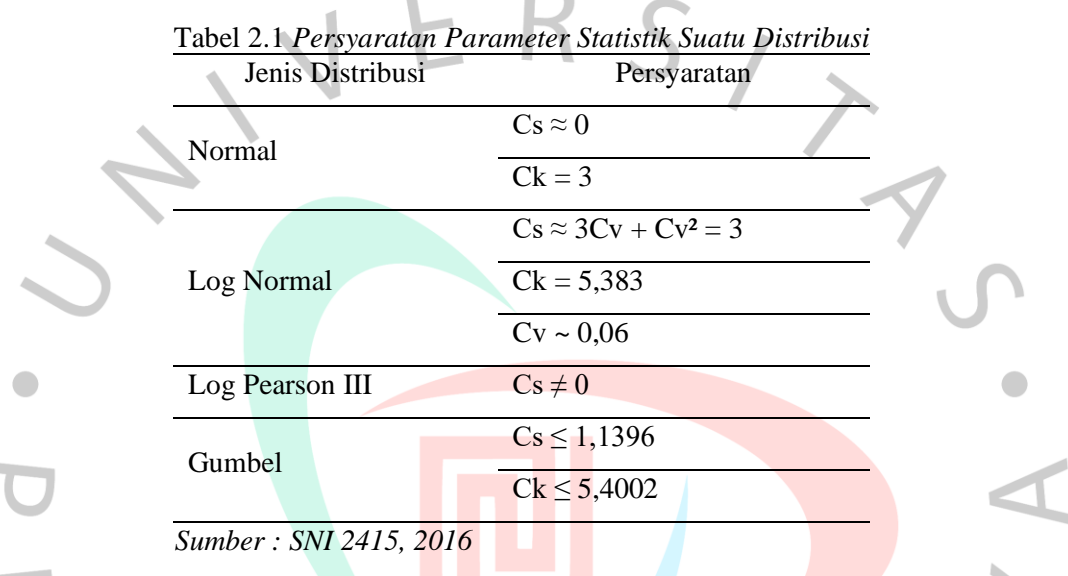

Beberapa jenis distribusi yang akan digunakan untuk analisis frekuensi dapat dipakai dengan cara sebagai berikut:

# • **Distribusi Gumbel**

Analisa distribusi Gumbel dipakai dalam menganalisa data maksimum data maksimum frekuensi banjir. Formula yang digunakan dalam distribusi Gumbel adalah sebagai berikut.

 $x = \overline{X} + \frac{Sd}{Sm}$ ( − )............................................................................................(2.9)

Hubungan antara periode ulang T dengan  $Y_T$  dapat dihitung dengan rumus:

Untuk T  $\geq$  20, maka: Y = ln T

Y<sup>T</sup> = −ln [ln ( T−1 T )]..............................................................................................(2.10)

Dimana:

m

 $X =$ Tinggi nilai ekstrem (mm)

 $\bar{X}$  = Tinggi nilai curah hujan rata-rata (mm)

- $Sd = Standard deviation (simpangan baku)$
- Y<sup>T</sup> = Nilai reduksi variat *(redused variate)*, nilai ini didapat dari variabel yang diharapkan terjadi pada periode ulang T tahun, dapay dilihat pada Tabel 2.2.
- Y<sup>n</sup> = Nilai rata-rata dari reduksi variat *(reduced variate mean)*, nilai ini tergantung dari jumlah data (n), dapat dilihat pada Tabel 2.3.
- Sn = Standar deviasi dari reduksi variat *(reduced standart deviation)*, nilai ini tergantung dari jumlah data (n), dapat dilihat pada Tabel 2.4.

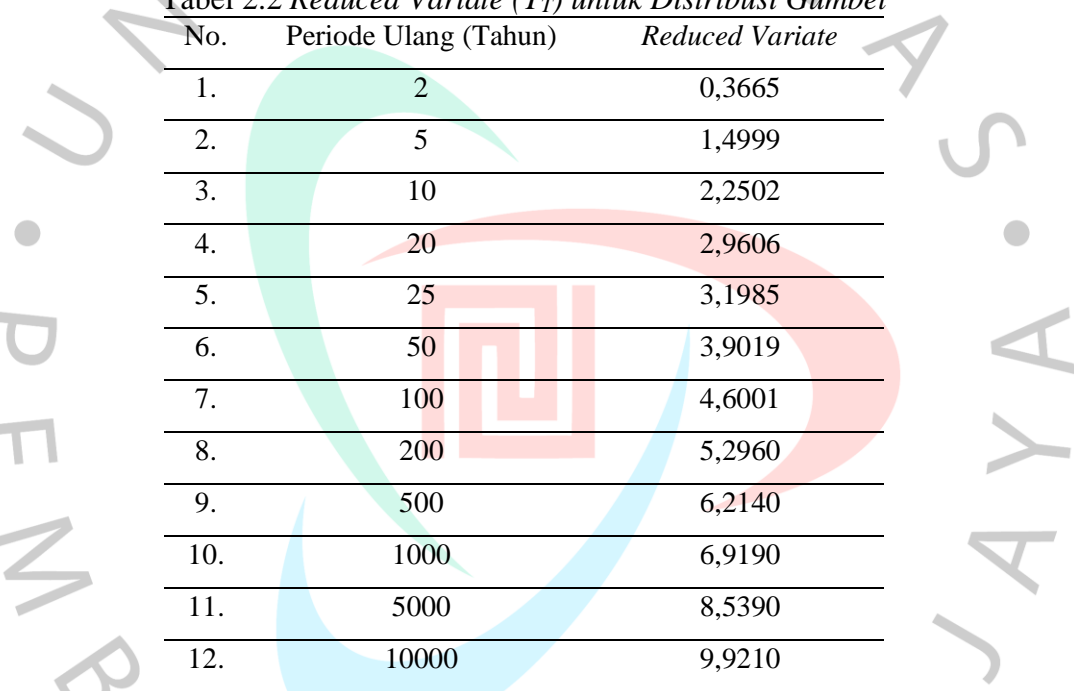

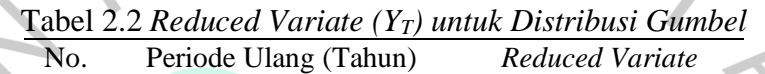

 $\overline{\phantom{a}}$ 

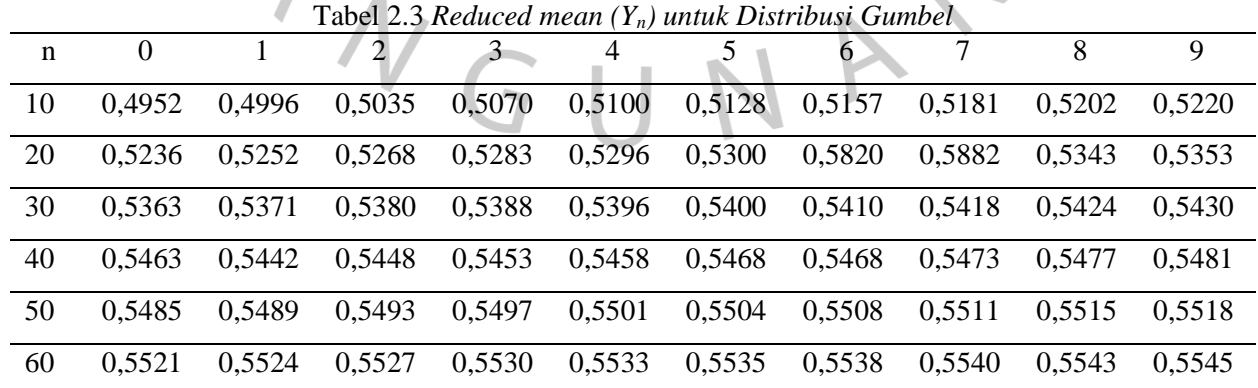

۰

*Sumber : SNI 2415, 2016*

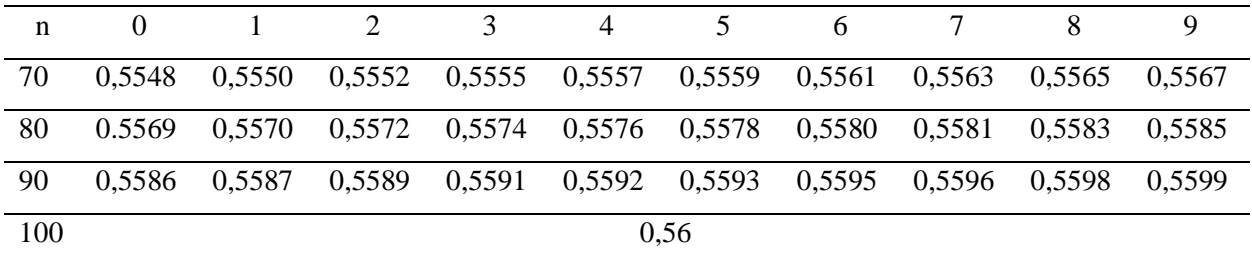

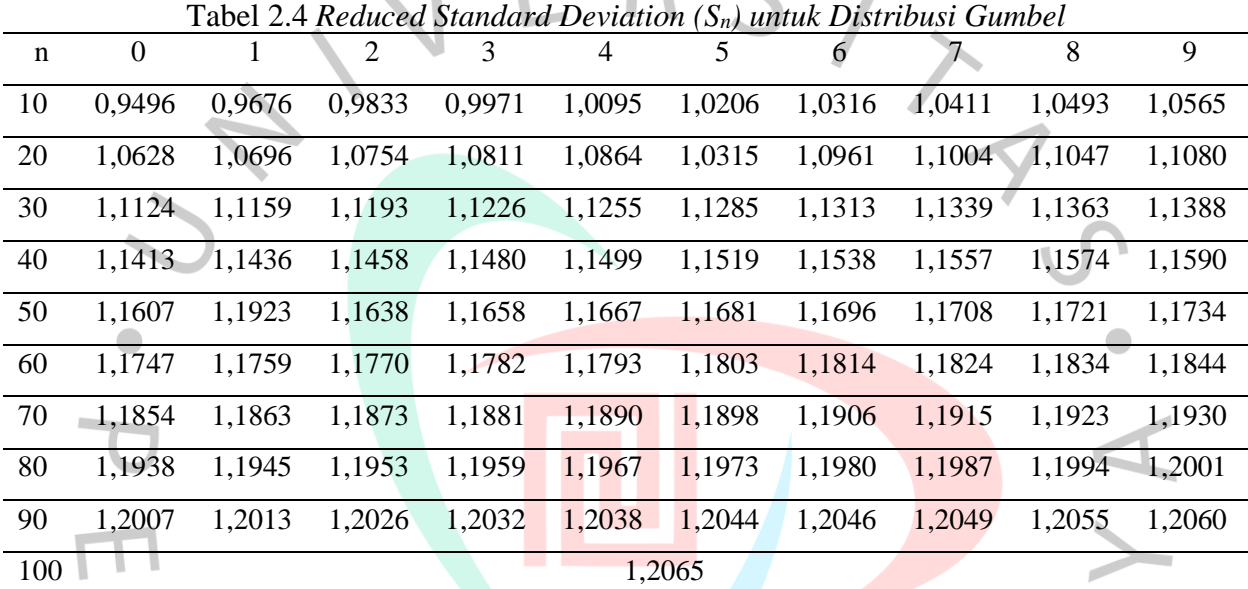

*Sumber : SNI 2415, 2016*

# • **Distribusi Log Pearson III**

Bentuk sebaran Log Pearson tipe III merupakan hasil transformasi dari sebaran Pearson tipe III dengan menggantikan variat menjadi nilai logaritmik. Adapun langkahlangkah perhitungan curah hujan rencana menggunakan pengecekan distribusi Log Pearson III adalah sebagai berikut (SNI 2415, 2016):

- 1. Data curah hujan harian maksimum tahunan sebanyak n tahun  $(X_1, X_2, ..., X_n)$ diubah dalam bentuk logaritma (Log  $X_1$ , Log  $X_2$ , ...., Log  $X_n$ ).
- 2. Melakukan perhitungan harga rata-rata sebagai berikut:

 $log \bar{X} = \frac{\sum_{i=1}^{n} Log X_i}{n}$ ........................................................................................(2.12)

Dimana:

log  $\bar{X}$  = Harga curah hujan rata-rata logaritmatik (mm)

 $N = J$ umlah data dari curah hujan maksimum

 $X_i$  = Tinggi nilai curah hujan ke-i (mm)

3. Melakukan perhitungan harga simpangan baku dengan rumus berikut:

 $Sd = \sqrt{\frac{\sum_{i=1}^{n}(logxi - log\bar{X})^2}{n}}$ −1 ...............................................................................(2.13)

Dimana:

 $Sd =$ Standar deviasi

4. Melakukan perhitungan koefisien kemencengan *(skewness)* dengan rumus berikut:

4 ∑(−̅) = ....................................................................................(2.14) (−1)(−2)3 

Dimana:

- Cs = Koefisien kemencengan *(skewness)*
- 5. Melakukan perhitungan logaritma hujan rencana dengan periode ulang T tahun dengan rumus berikut:
	- $X_t = \bar{X} + K.Sd$

Dimana:

- $X_t$  = Curah hujan rencana periode ulang T tahun (mm)
- $K =$  Harga yang diperoleh berdasarkan nilai Cs, dapat dilihat pada Tabel 2.5.
- 6. Melakukan perhitungan koefisien kurtosis (Ck) dengan rumus berikut:

 = 2 (−1)(−2)(−3)<sup>4</sup> <sup>×</sup> <sup>∑</sup> {( ) − ̅} 4 =1 ....................................(2.16)

Dimana:

Ck = Koefisien kurtosis

7. Melakukan perhitungan koefisien variasi (Cv) dengan rumus berikut:

$$
C_v = \frac{sd}{\log \overline{x}} \tag{2.17}
$$

Dimana:

 $Cv = K$ oefisien variasi

8. Melakukan perhitungan nilai ekstrem dengan rumus:

log = ̅ + × d...............................................................................(2.18)

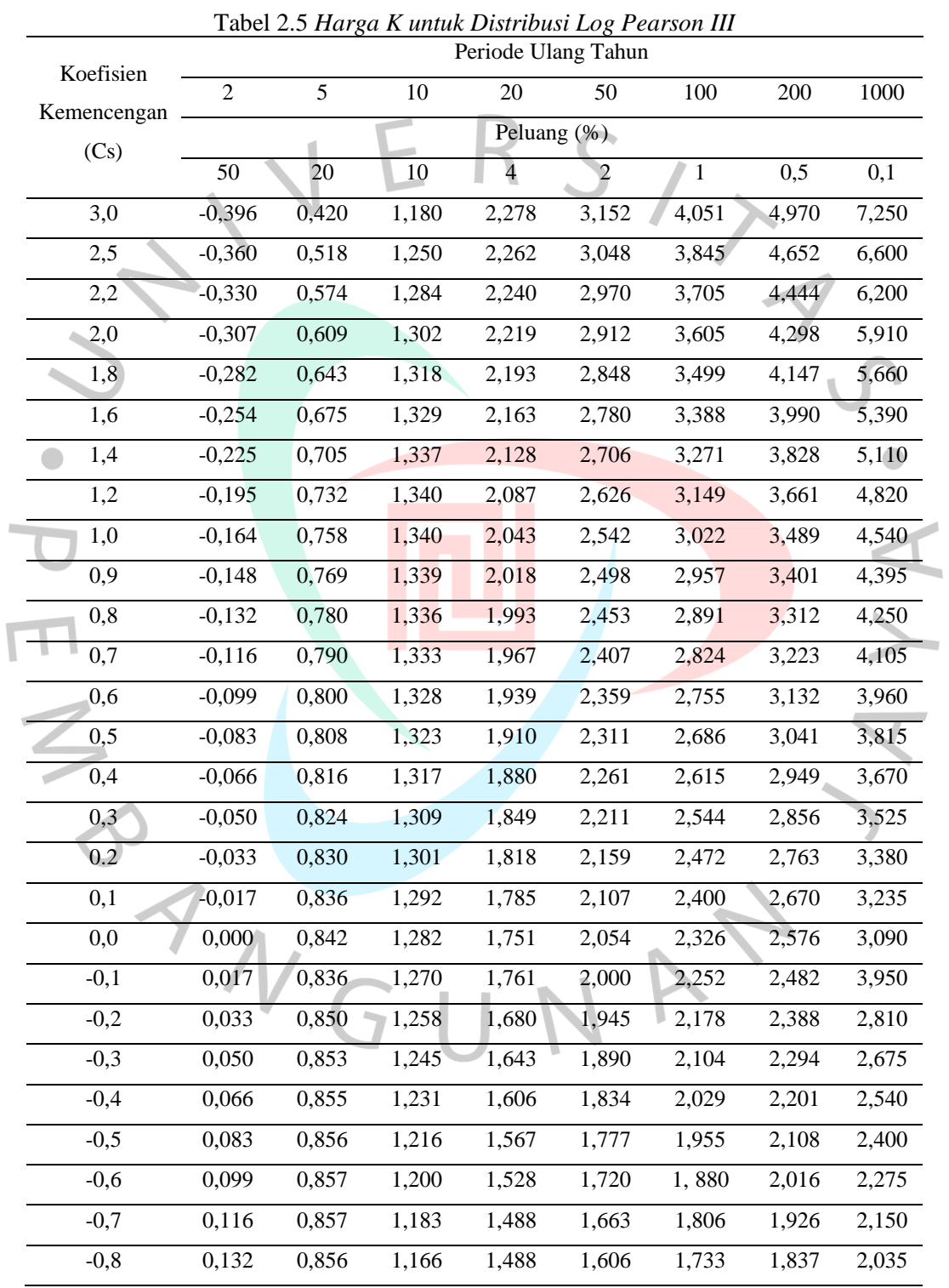

9. Mencari nilai antilog dari LogX untuk didapatkan debit banjir rancangan yang dikehendaki.

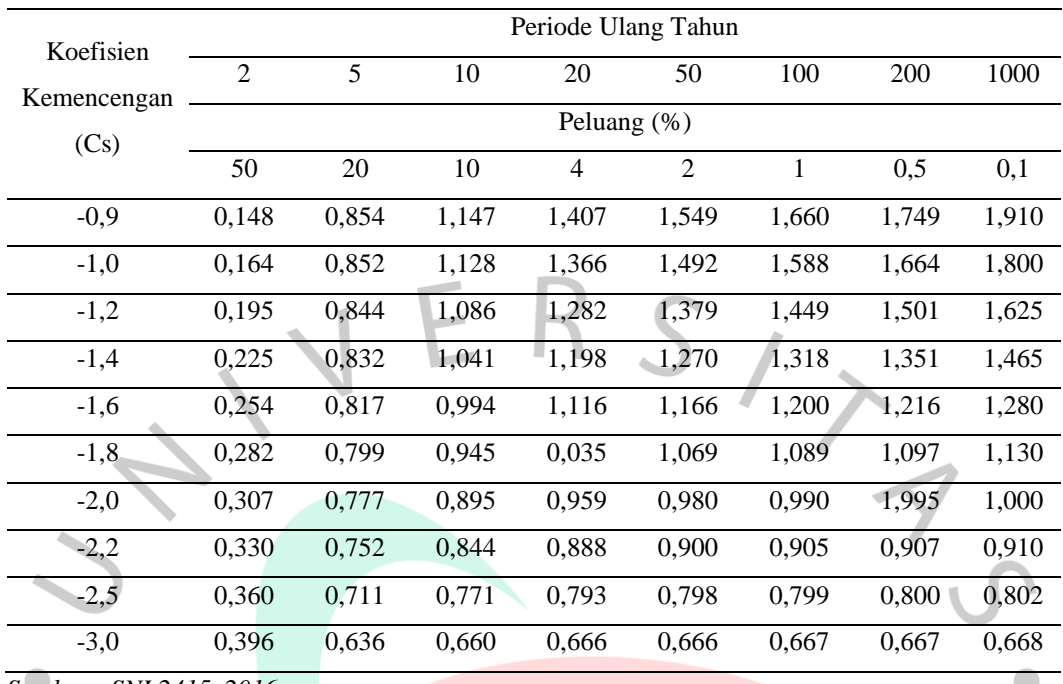

## • **Distribusi Normal**

Perhitungan hujan dengan periode ulang dapat dilakukan dengan menggunakan distribusi normal berdasarkan dari nilai variabel probabilitas kumulatif yang dapat dilihat pada Tabel 2.6. Adapun rumus persamaan yang digunakan untuk menghitung hujan rencana berdasarkan distribusi probabilitas normal sebagai berikut:

= ̅ + ....................................................................................................(2.19)

Dimana:

 $X_T$  = Hujan rencana dengan periode ulang T tahun (mm/hari)

 $\overline{X}$  = Tinggi nilai rata-rata dari data hujan (X) (mm/hari)

 $Sd =$  Standar deviasi dari data hujan  $(X)$ 

 $K_T$  = Faktor probabilitas kumulatif dari distribusi normal, dapat dilihat pada Tabel 2.6.

|        |        | 0.01   | 0.02   | 0.03   | Tabel 2.6 <i>Probabilitas Kumulatif untuk Distribusi Normal Siandari</i><br>0.04 | 0.05   | 0.06   | 0.07   | 0.08   | 0.09   |
|--------|--------|--------|--------|--------|----------------------------------------------------------------------------------|--------|--------|--------|--------|--------|
| $-3.4$ | 0.0003 | 0.0003 | 0.0003 | 0.0003 | 0.0003                                                                           | 0.0003 | 0.0003 | 0.0003 | 0.0003 | 0.0002 |
| $-3.3$ | 0.0005 | 0.0005 | 0.0005 | 0.0004 | 0.0004                                                                           | 0.0004 | 0.0004 | 0.0004 | 0.0004 | 0.0003 |
| $-3.2$ | 0.0007 | 0.0007 | 0.0006 | 0.0006 | 0.0006                                                                           | 0.0006 | 0.0006 | 0.0005 | 0.0005 | 0.0005 |

Tabel 2.6 *Probabilitas Kumulatif untuk Distribusi Normal Standart*

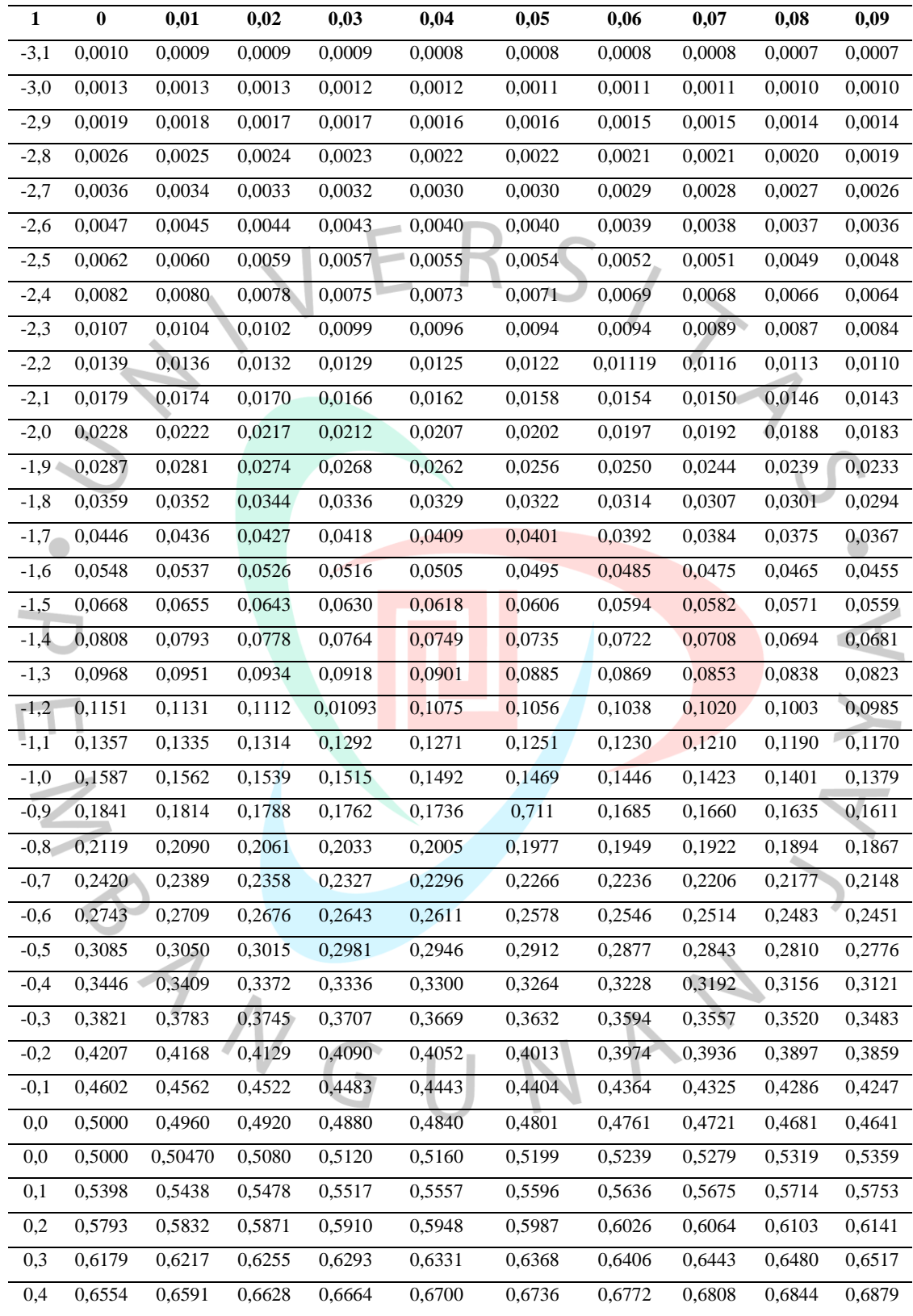

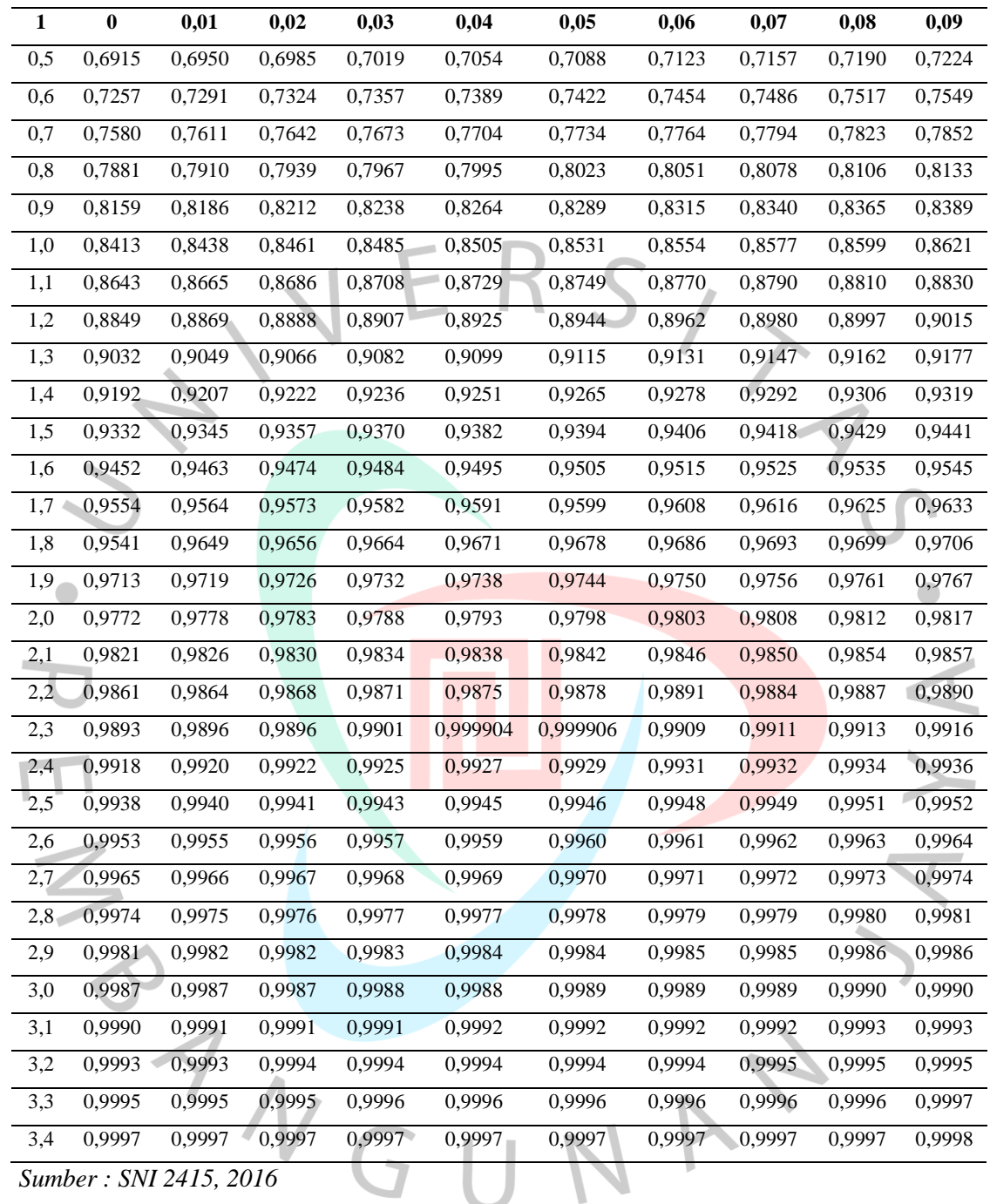

## • **Distribusi Log Normal**

Distribusi log normal ini sedikit sama dengan distribusi normal, yang membedakannya adalah variabel pada tabel perhitungan dan menggunakan nilai logaritma. Rumus yang digunakan dalam perhitungan distribusi log normal adalah sebagai berikut:

= ̅ + .....................................................................................................(2.20)

Dimana:

 $X_T$  = Hujan rencana dengan periode ulang T tahun (mm/hari)

 $\overline{X}$  = Tinggi nilai rata-rata dari data hujan (X) (mm/hari)

 $Sd =$ Standar deviasi dari data hujan  $(X)$ 

 $K_T$  = Faktor probabilitas kumulatif dari nilai variabel standar untuk periode ulang T tahun yang besarnya diberikan pada Tabel 2.7

| $10001 - 1000$<br>ranasel shahaar linning Bish tolist Lo <sub>n</sub> Troman |                  |              |       |              |                           |  |
|------------------------------------------------------------------------------|------------------|--------------|-------|--------------|---------------------------|--|
| Ŧ<br>(Tahun)                                                                 | $\mathbf{K_{T}}$ | T<br>(Tahun) | $K_T$ | T<br>(Tahun) | $\mathbf{K}_{\mathrm{T}}$ |  |
| 1                                                                            | $-1,86$          | 20           | 1,89  | 90           | 3,34                      |  |
| $\overline{2}$                                                               | $-0,22$          | 25           | 2,1   | 100          | 3,45                      |  |
| 3                                                                            | 0,17             | 30           | 2,27  | 110          | 3,53                      |  |
| $\overline{4}$                                                               | 0,44             | 35           | 2,41  | 120          | 3,62                      |  |
| 5                                                                            | 0,64             | 40           | 2,54  | 130          | 3,7                       |  |
| 6                                                                            | 0,81             | 45           | 2,65  | 140          | 3,77                      |  |
| 7                                                                            | 0,95             | 50           | 2,75  | 150          | 3,84                      |  |
| 8                                                                            | 1,06             | 55           | 2,86  | 160          | 3,91                      |  |
| 9                                                                            | 1,17             | 60           | 2,93  | 170          | 3,97                      |  |
| 10                                                                           | 1,26             | 65           | 3,02  | 180          | 4,03                      |  |
| 11                                                                           | 1,35             | 70           | 3,08  | 190          | 4,09                      |  |
| 12                                                                           | 1,43             | 75           | 3,6   | 200          | 4,14                      |  |
| 13                                                                           | 1,5              | 80           | 3,21  | 221          | 4,24                      |  |
| 14                                                                           | 1,57             | 85           | 3,28  | 240          | 4,33                      |  |
| Sumber: SNI 2415, 2016                                                       |                  |              |       |              |                           |  |

Tabel 2.7 *Variabel Standar untuk Distribusi Log Normal*

Dari keempat metode yang digunakan diatas, diambil salah satu metode yang memenuhi persyaratan. Dari jenis sebaran yang telah memenuhi syarat tersebut perlu diuji kecocokan sebarannya. Hasil uji kecocokan sebaran menunjukkan sebarannya dapat diterima atau tidak.

## **2.1.6 Uji Kecocokan Distribusi**

Pengujian kecocokan distribusi dilakukan untuk mengetahui apakah distribusi frekuensi dari sampel data terhadap fungsi jenis peluang yang diperkirakan dapat menggambarkan/mewakili distribusi frekuensi tersebut. Ada dua jenis pengujian

kecocokan yaitu uji kecocokan Chi-Kuadrat dan Smirnov-Kolmogorov. *(SNI 2415, 2016)*

## • **Uji Kecocokan Chi-Kuadrat**

Pengujian kecocokan Chi-kuadrat ini dilakukan untuk menentukan apakah persamaan distribusi peluang yang telah dipilih dapat mewakili dari distribusi statistik sampel data yang dianalisis. Adapun rumus yang digunakan adalah: *(SNI 2415, 2016)*  $X_h^2 = \sum_{i=1}^k \frac{(0i-Ei)^2}{F_i}$ Εi =1 ...............................................................................................(2.21)

Keterangan:

 $X_h^2$  = Parameter Chi-kuadrat terhitung

 $k = J$ umlah sub kelompok

 $\overline{Oi}$  = Nilai frekuensi yang terbaca pada sub kelompok ke-i

 $Ei$  = Nilai frekuensi yang diharapkan pada sub kelompok ke-i

Berikut tahapan pemeriksaan kecocokan distribusi untuk melakukan pengujian menggunakan Chi-kuadrat berdasarkan SNI 2415, 2016:

i. Mengurutkan data pengamatan dari data terkecil sampai terbesar atau sebaliknya

- ii. Mengelompokkan data pengamatan menjadi beberapa "k" kelas interval
- iii. Dalam pembagian kelas disarankan dalam masing-masing kelas terdapat tiga buah data pengamatan
- iv. Menentukan nilai derajat kebebasan (Dk) = G-P-1 (nilai P = 2 untuk distribusi normal dan binomial, untuk distribusi *poisson* dan *Gumbel* nilai P = 1)
- v. Menghitung *n*
- vi. Menghitung nilai *Ei* = jumlah data (*n*) / Jumlah kelas

vii. Menentukan nilai *Oi* untuk masing-masing kelas

viii. Menghitung nilai  $X_h^2$  pada rumus 2.21 untuk mendapatkan harga Chi-kuadrat

- ix. Mencocokan  $X_h^2$  kritis dengan tabel harga kritis Chi-kuadrat pada Tabel 2.8
- x. Bila nilai  $X_h^2 < X_h^2$  kritis, maka jenis distribusi yang diperiksa dapat diterima

| Dk             | Derajat Kepercayaan $(\alpha)$ |          |          |         |        |        |        |        |  |  |
|----------------|--------------------------------|----------|----------|---------|--------|--------|--------|--------|--|--|
|                | 0,995                          | 0,99     | 0,975    | 0,95    | 0,05   | 0,025  | 0,01   | 0,005  |  |  |
| $\mathbf{1}$   | 0,0000393                      | 0,000157 | 0,000982 | 0,00393 | 3,841  | 5,024  | 6,635  | 7,879  |  |  |
| $\mathbf{2}$   | 0,100                          | 0,0201   | 0,0506   | 0,103   | 5,991  | 7,378  | 9,210  | 10,597 |  |  |
| 3              | 0,0717                         | 0,115    | 0,216    | 0,352   | 7,815  | 9,348  | 11,345 | 12,838 |  |  |
| $\overline{4}$ | 0,207                          | 0,297    | 0,484    | 0,711   | 9,488  | 11,143 | 13,277 | 14,860 |  |  |
| 5              | 0,412                          | 0,554    | 0,831    | 1,145   | 11,070 | 12,832 | 15,086 | 16,750 |  |  |
| 6              | 0,676                          | 0,872    | 1,237    | 1,635   | 12,592 | 14,449 | 16,812 | 18,548 |  |  |
| $\overline{7}$ | 0,989                          | 1,239    | 1,69     | 2,167   | 14,067 | 16,013 | 18,475 | 20,278 |  |  |
| 8              | 1,344                          | 1,646    | 2,18     | 2,733   | 15,507 | 17,535 | 20,09  | 21,955 |  |  |
| 9              | 1,735                          | 2,088    | 2,7      | 3,325   | 16,919 | 19,023 | 21,666 | 23,589 |  |  |
| 10             | 2,156                          | 2,558    | 3,247    | 3,940   | 18,307 | 20,483 | 23,209 | 25,188 |  |  |
| 11             | 2,603                          | 3,053    | 3,816    | 4,575   | 19,675 | 214,92 | 24,725 | 26,757 |  |  |
| $12^{\circ}$   | 3,074                          | 3,571    | 4,404    | 5,226   | 21,026 | 23,337 | 26,217 | 28,300 |  |  |
| 13             | 3,565                          | 4,107    | 5,009    | 5,892   | 22,362 | 24,736 | 27,688 | 29,819 |  |  |
| 14             | 4,075                          | 4,660    | 5,629    | 6,571   | 23,685 | 26,119 | 29,141 | 31,319 |  |  |
| 15             | 4,601                          | 5,229    | 6,161    | 7,261   | 24,996 | 27,488 | 30,578 | 32,801 |  |  |
| 16             | 5,142                          | 5,812    | 6,908    | 7,962   | 26,296 | 28,845 | 32,000 | 34,267 |  |  |
| 17             | 5,697                          | 6,408    | 7,564    | 8,672   | 27,587 | 30,191 | 33,409 | 35,718 |  |  |
| 18             | 6,265                          | 7,015    | 8,231    | 9,390   | 28,869 | 31,526 | 34,805 | 37,156 |  |  |
| 19             | 6,844                          | 7,633    | 8,907    | 10,117  | 30,144 | 32,852 | 36,191 | 38,582 |  |  |
| 20             | 7,434                          | 8,260    | 9,591    | 10,851  | 31,410 | 34,17  | 37,566 | 39,997 |  |  |
| 22             | 8,643                          | 9,542    | 10,982   | 12,338  | 33,924 | 36,781 | 40,289 | 42,796 |  |  |
| 23             | 9,260                          | 10,196   | 11,689   | 13,091  | 36,172 | 38,076 | 41,638 | 44,181 |  |  |
| 24             | 9,886                          | 10,856   | 12,401   | 13,848  | 36,415 | 39,364 | 42,980 | 45,558 |  |  |
| 25             | 10,52                          | 11,524   | 13,120   | 14,611  | 37,652 | 40,646 | 44,314 | 46,928 |  |  |
| 26             | 11,16                          | 12,198   | 13,844   | 15,379  | 38,885 | 41,923 | 45,642 | 48,290 |  |  |
| 27             | 11,808                         | 12,879   | 14,573   | 16,151  | 40,113 | 43,194 | 46,963 | 49,645 |  |  |
| 28             | 12,461                         | 13,565   | 15,308   | 16,928  | 41,337 | 44,461 | 48,278 | 50,993 |  |  |
| 29             | 13,121                         | 14,256   | 16,047   | 17,708  | 42,557 | 45,722 | 49,588 | 52,336 |  |  |
| 30             | 13,787                         | 14,953   | 16,791   | 18,493  | 43,773 | 46,979 | 50,892 | 53,672 |  |  |
|                | Sumber: SNI 2415, 2016         |          |          |         |        |        |        |        |  |  |

Tabel 2.8 *Nilai Kritis untuk Pengujian Kecocokan Chi-Kuadrat*

# • **Uji Kecocokan Smirnov-Kolmogorov**

Uji kecocokan Smirnov-Kolmogorov sering juga disebut uji kecocokan non parametrik (*non parametrik test*) karena pengujiannya tidak menggunakan fungsi distribusi tertentu. Berikut langkah-langkah pengujian kecocokan Smirnov-Kolomogorov : *(SNI 2415, 2016)*

Rumus yang digunakan untuk pengujian kecocokan Smirnov-Kologomorov:

 $\alpha = \frac{P_{max}}{R}$  $\frac{P_{max}}{P_{(x)}} - \frac{P_{(xi)}}{\Delta_{Cr}}$ ∆ .....................................................................................................(2.22)

1. Mengurutkan data pengamatan dari yang terbesar sampai terkecil atau sebaliknya, dan menentukan besar nilai dari masing-masing data tersebut:

 $X_1 \longrightarrow P(X_1)$  $X_2 \longrightarrow P(X_2)$  $X_m \longrightarrow P(X_m)$  $X_n \longrightarrow P(X_n)$ 

- 2. Menentukan nilai masing-masing peluang teoritis dari hasil penggambaran data (persamaan distribusinya):
	- $\wedge^2 X_1 \longrightarrow P'(X_1)$  $X_2 \longrightarrow P'(X_2)$  $X_m \longrightarrow P'(X_m)$  $X_n \longrightarrow P'(X_n)$
- 3. Dari kedua nilai peluang tersebut, ditentukan nilai selisih yang terbesarnya antara peluang pengamatan dengan peluang teoritis.
- 4. Berdasarkan tabel nilai kritis (Smirnov-Kolmogorov*)*, ditentukan harga D0 yang dapat dilihat pada Tabel 2.9.

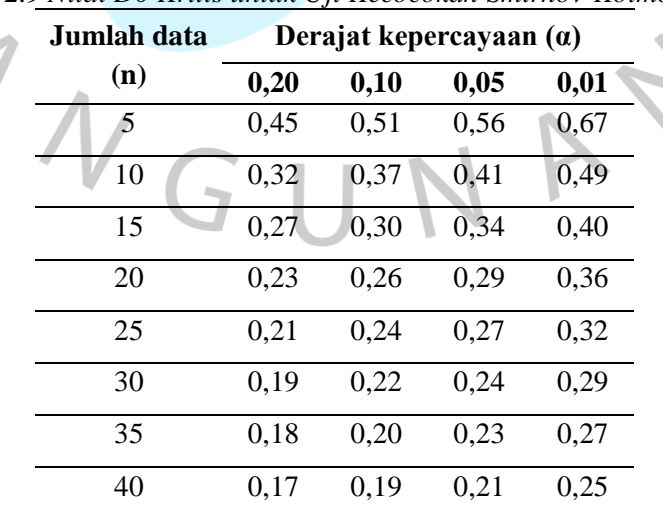

Tabel 2.9 *Nilai D0 Kritis untuk Uji Kecocokan Smirnov-Kolmogorov*

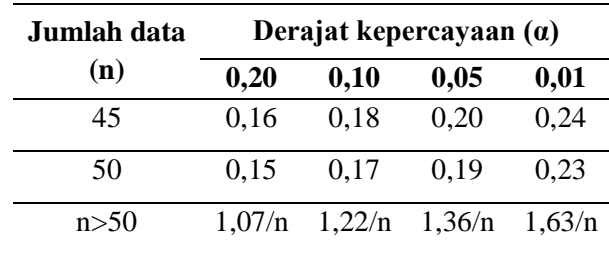

#### **2.1.7 Intensitas Curah Hujan**

Intensitas hujan adalah tinggi atau kedalaman air hujan per satuan waktu. Sifat umum hujan adalah makin singkat hujan berlangsung intensitasnya cenderung makin tinggi dan makin besar periode ulangnya makin tinggi pula intensitasnya. Hubungan antara intensitas, lama hujan dan frekuensi hujan biasanya dinyatakan dalam lengkung Intensitas - Durasi - Frekuensi (IDF = *Intensity – Duration – Frequency Curve*). Diperlukan data hujan jangka pendek, misalnya 5 menit, 10 menit, 30 menit, 60 menit dan jam-jaman untuk membentuk lengkung IDF. Data hujan jenis ini hanya dapat diperoleh dari pos penakar hujan otomatis. Selanjutnya, berdasarkan data hujan jangka pendek tersebut grafik intensitas curah hujan atau lengkung IDF dapat dibuat. *(Suripin, 2004)*

Untuk mendapatkan nilai debit banjir rencana pada suatu perencanaan drainase di mana waktu konsentrasinya sangat singkat dan luas daerah alirannya sangat kecil, dapat digunakan metode rasional. Sebelum menggunakan metode rasional tersebut perlu dilakukan analisis intensitas hujan. *(SNI 2415, 2016)*

Rumus menghitung intensitas curah hujan menurut Dr. Mononobe dapat dihitung sebagai berikut (SNI 2415, 2016):

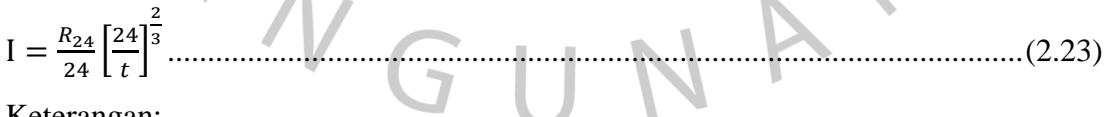

Keterangan:

 $I = Intensitas curah hujan (mm/jam)$ 

 $t = W$ aktu lamanya curah hujan (jam)

 $R_{24}$  = Curah hujan maksimum dalam 24 jam (mm)

#### **2.1.8 Debit Banjir Rencana Metode Rasional**

Banjir adalah luapan air yang melebihi dari kapasitas penampang atau melewati batas elevasi rencana akibat curah hujan yang tinggi. Banjir di bagian hulu biasanya arus banjirnya deras, daya gesernya besar, tetapi durasinya pendek. Sedangkan di bagian hilir arusnya tidak deras (karena landai), tetapi durasinya panjang (Kodoatie dan Sugiyanto, 2002). Berdasarkan Standar Nasional Indonesia (SNI) 2415-2016 tentang Tata Cara Perhitungan Debit Banjir Rencana menyebutkan bahwa banjir merupakan peristiwa meluapnya air sungai melebihi palung sungai atau genangan air yang terjadi pada daerah yang rendah dan tidak bisa teralirkan.

Secara umum perkiraan debit banjir akibat hujan merupakan hal yang harus direncanakan sehingga nantinya tidak menimbulkan kerusakan atau kerugian. Perhitungan debit banjir rencana menggunakan metode Rasional biasa digunakan jika luas daerah aliran sungai (DAS) kurang dari atau sama dengan 50 km² (≤ 50 km²) dan yang dinyatakan secara aljabar dengan persamaan sebagai berikut (SNI 2415, 2016): = 0,278 .. ..................................................................................................(2.24)

Keterangan :

 $Q =$  Debit banjir rencana (m<sup>3</sup>/detik)

 $C =$  Koefisien *run off* (koefisien limpasan)

 $I = Intensitas maksimum selama waktu konsentrasi (mm/jam)$ 

 $A =$ Luas daerah aliran (km<sup>2</sup>)

Koefisien *run off* tergantung dari beberapa faktor antara lain jenis tanah, kemiringan, luas dan bentuk pengaliran sungai. Sedangkan besarnya nilai koefisien pengaliran dapat dilihat pada Tabel 2.10.

| Tabel 2.10 <i>Koefisien Pengauran Metode Kasional</i> |                |            |            |                                 |  |  |  |
|-------------------------------------------------------|----------------|------------|------------|---------------------------------|--|--|--|
| <b>Tata Guna Lahan</b>                                | C              | $\ln(9/6)$ | Keterangan |                                 |  |  |  |
| Pusat perbelanjaan                                    |                | 0.90       | 100        |                                 |  |  |  |
| dan perkantoran                                       |                |            |            |                                 |  |  |  |
| Industri                                              |                | 0,80       | 80         | Berkurang untuk                 |  |  |  |
|                                                       | Bangunan penuh |            |            | bangunan tidak penuh            |  |  |  |
| Pemukiman                                             | $20$ rmh/ha    | 0.48       | 30         |                                 |  |  |  |
|                                                       | 30 rmh/ha      | 0,55       | 40         | Bandingkan daerah               |  |  |  |
| (kepadatan menengah                                   | 40 rmh/ha      | 0,65       | 60         | kedap air dengan<br>daerah lain |  |  |  |
| $-$ tinggi)                                           | 60 rmh/ha      | 0.75       | 75         |                                 |  |  |  |

Tabel 2.10 *Koefisien Pengaliran Metode Rasional*

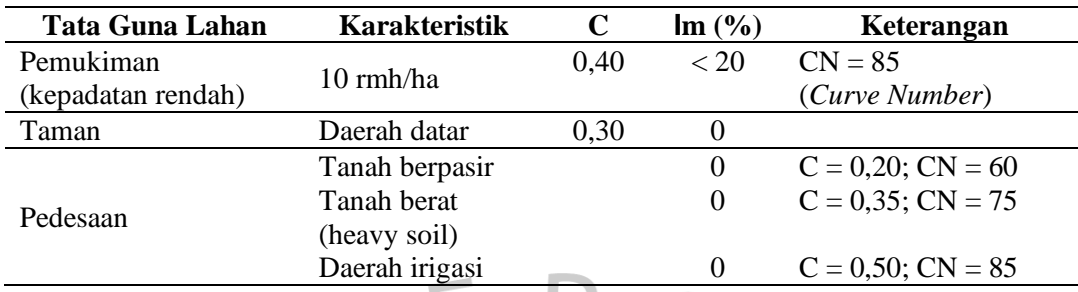

## **2.1.9 Analisis Hidrolika (Penampang Eksisting Sungai)**

Analisis penampang eksisting sungai menggunakan aplikasi *HEC-RAS* dengan bertujuan untuk mengetahui kondisi sungai Anak Kali Angke di kawasan perumahan Laverde Serpong. Hasil analisis tersebut dapat diketahui profil dari muka air saat terjadinya banjir. *HEC-RAS* mampu untuk melakukan perhitungan *one-dimensional* profil air permukaan untuk arus tetap bervariasi secara berangsur-angsur (*gradually varied flow*) di dalam saluran alami atau buatan. Berbagai jenis profil air permukaan seperti subkritis, superkritis, dan aliran campuran juga dapat dihitung.

Konsep perhitungan dalam HEC-RAS yaitu penampang saluran ditentukan terlebih dahulu. Penampang yang dimaksudkan merupakan penampang yang stabil terhadap perubahan akibat pengaruh erosi maupun pengaruh pola aliran yang terjadi. Setelah didapatkan hasil maka HEC-RAS akan menganalisis profil aliran, HEC-RAS menggunakan dua jenis asumsi, yaitu aliran *steady* dan *unsteady*. Aliran *steady* adalah aliran yang parameternya, seperti kecepatan (v) tidak berubah selama selang waktu tertentu, sedangkan aliran *unsteady* adalah aliran yang parameternya berubah-ubah selama selang waktu tertentu.

Dari beberapa coba-coba hasil perhitungan HEC-RAS akan diperoleh suatu nilai debit yang menghasilkan output berupa nilai tinggi muka air yang paling mendekati tinggi muka pengamatan lapangan.

Rumus Dasar Program HEC-RAS:

 $Y_2 + Z_2 = \frac{\alpha_2 V_2^2}{2g}$  $\frac{2V_2^2}{2g} = Y_1 + Z_1 + \frac{\alpha_1 V_1^2}{2g}$ 2g + he...............................................................(2.25)

Keterangan :

 $Y_1, Y_2$  = Kedalaman aliran (m)

 $Z_1, Z_2$  = Elevasi dasar saluran (m)

 $V_1$ ,  $V_2$  = Kecepatan rata-rata debit dibagi luas tampang Basah (m/s)

 $\alpha_1, \alpha_2$  = Besar koefisien percepatan

 $g =$  Percepatan gravitasi (m/s<sup>2</sup>)

he = kehilangan tinggi energi (m)

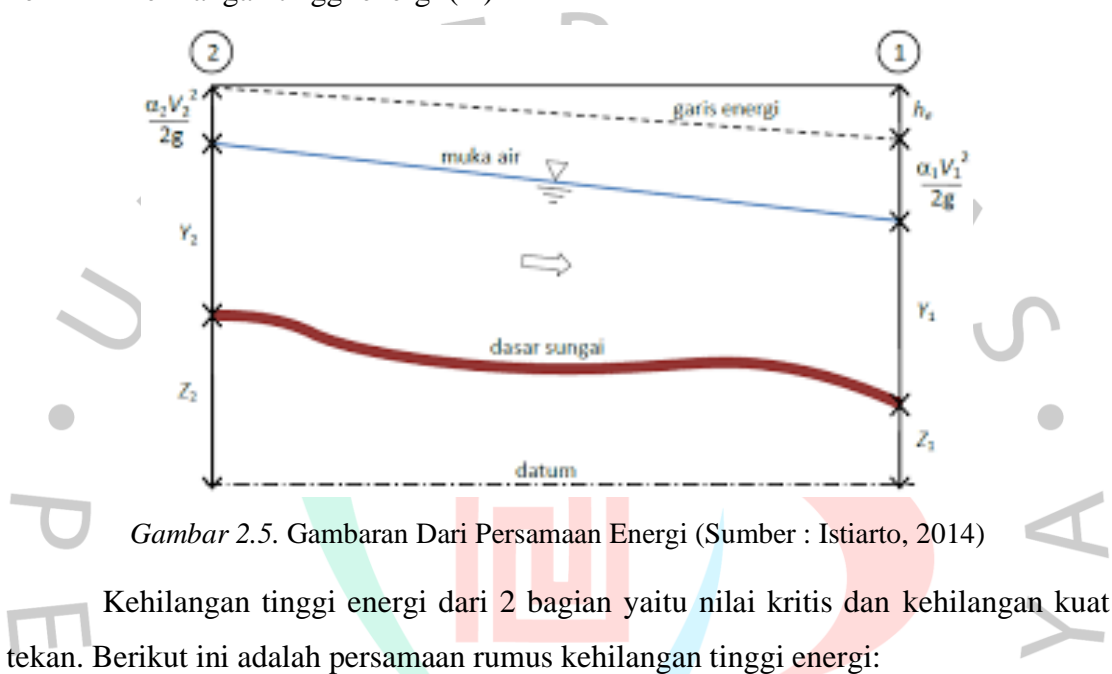

$$
h_{e} = LS_{f} + C\left(\frac{\alpha_{2}V_{2}^{2}}{2g} - \frac{\alpha_{1}V_{1}^{2}}{2g}\right)
$$
  
Janak L dihitung dengan :  

$$
L = \frac{L_{lob}Q_{lob} + L_{ch}Q_{ch} + L_{rob}Q_{rob}}{Q_{lob} + Q_{ch} + Q_{rob}}
$$
  

$$
n_{1} \qquad n_{2} \qquad n_{ch}
$$
  

$$
A_{1}, P_{1} \qquad A_{2}, P_{2} \qquad A_{ch}, P_{ch}
$$
  

$$
K_{lob} = K_{1} + K_{2}
$$
  

$$
K_{ch}
$$
  

$$
K_{ch}
$$
  

$$
K_{ch}
$$
  

$$
K_{ch}
$$

*Gambar 2.6.* Metode HEC-RAS Tentang Kekasaran Dasar Saluran (Sumber: Istiarto, 2014)

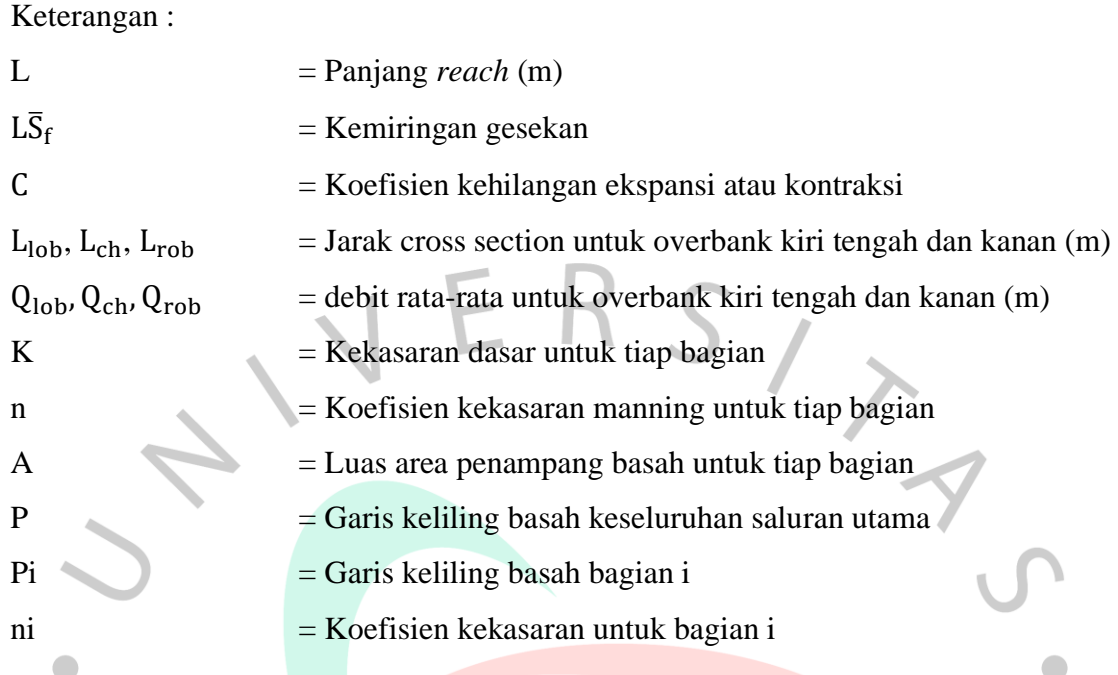

## **2.1.10 Kala Ulang**

Berbagai macam bangunan air memerlukan perhitungan hidrologi yang merupakan bagian dari perencanaan bangunan-bangunan tersebut. Pemilihan kala ulang (*return period*) banjir rancangan untuk bangunan air adalah suatu masalah yang sangat bergantung pada analisa statistik dari urutan kejadian banjir. Bangunan air harus direncanakan aman terhadap debit banjir rencana tertentu dengan kala ulang yang sesuai, sehingga puncak tembok pangkal/atau bagian bangunan yang berfungsi untuk melindungi bagian bangunan lainnya harus mempunyai tinggi jagaan yang cukup pada kondisi debit banjir rencana tersebut. *(SNI 1724, 2015-11)*

## **2.2 Penelitian Terdahulu**

# **2.2.1 Analisis Banjir Menggunakan** *Software* **HEC-RAS 4.1.0 (Studi Kasus Sub-DAS Ciberang HM 0+00 - HM 34+00)**

Penelitian tahun 2016 ini dilakukan oleh Restu Wigati, Soedarsono dan Tia Mutia dari Universitas Sultan Ageng Tirtayasa Program Studi Teknik Sipil ini membahas mengenai analisis banjir di Kabupaten Lebak menggunakan *software* HEC-RAS. Hal ini disebabkan berkurangnya kapasitas penampang sungai sehingga dimensi sungai

tidak mampu menampung debit yang ada dan menyebabkan Sungai Ciberang meluap. Pada Penelitian ini data yang digunakan adalah data sekunder berupa Curah hujan harian selama 19 tahun dan data dimensi penampang melintang sub-DAS Ciberang. hasil hitungan hujan rencana dengan kala ulang 50 tahun yaitu 105,875 mm, hujan jamjaman durasi 6 jam dengan durasi puncak pada jam ke 3 yaitu = 57,713 mm sedangkan debit rencana dengan metode HSS SCS didapat nilai debit puncak sebesar 523,174 m³/s, adapun dengan menggunakan metode HSS Snyder didapat sebesar 1228,162 m³/s, langkah dilanjutkan menggunakan *software* HEC-RAS 4.1.0 untuk mengetahui kapasitas tampung sungai dengan menggunakan debit Snyder. Hasil dari analisis *software*, sub-DAS Ciberang tidak dapat menampung debit aliran yang terjadi, oleh karena itu perlu adanya perbaikan sungai berupa normalisasi sungai dan peninggian tanggul.

# **2.2.2 Analisis Debit Banjir dan Tinggi Muka Air Banjir Sungai Di Titik Kawasan Citraland**

Penelitian yang dilakukan oleh Dewi Parwati Suadnya, Jeffry S.F. Sumarauw, dan Tiny Mananoma pada tahun 2017 menghasilkan sebuah jurnal mengenai analisis debit banjir dan tinggi muka air banjir Sungai Sario. Sungai Sario adalah salah satu sungai di kota Manado, Sulawesi Utara, bermuara di Teluk Manado, memiliki panjang kurang lebih 15 km, dan merupakan salah satu sungai yang rawan terhadap banjir. Sungai ini melintasi kawasan perumahan Citraland dan pernah terjadi banjir di kawasan perumahan ini akibat luapan air sungai Sario. Analisis curah hujan rencana dihitung dengan menggunakan metode Log Pearson III. Untuk menghitung debit banjir sungai Sario di titik kawasan Citraland ini digunakan data curah hujan di stasiun Winangun dan stasiun Tinoor dengan periode pencatatan tahun 1996 s/d 2015. Dari permaslahan yang terjadi, untuk mengurangi resiko terjadinya kerusakan akibat banjir dibutuhkan upaya pengendalian banjir di suatu DAS. Untuk perhitungan debit banjir menggunakan program HEC-HMS dan untuk perhitungan tinggi muka air menggunakan program HEC-RAS. Dari hasil analisis, debit banjir rencana dengan berbagai kala ulang menggunakan program HEC-HMS memberikan hasil yang beragam sedangkan untuk hasil tinggi muka air yang menggunakan program HEC-RAS pada kala ulang 5 tahun tidak ada air yang meluap di setiap titik.

# **2.2.3 Analisis Debit Banjir Sungai Ranoyapo Menggunakan Metode HSS Gama-I dan HSS Limantara**

Sebuah jurnal penelitian yang dilakukan oleh Jeffier Andrew Robot, Tiny Mananoma, Eveline Wuisan, dan Hanny Tangkudung pada tahun 2014 ini meliputi analisis debit banjir rencana menggunaka metode HSS Gama I, HSS Limantara, dan analisis frekuensi. Sungai Ranoyapo adalah salah satu sungai di Sulawesi Utara yang rawan terhadap banjir. Daerah aliran sungainya mencakup beberapa daerah yang ada di Kabupaten Minahasa Selatan dengan luas DAS 770,888 km². Sungai Ranoyapo merupakan sungai terpanjang di Kabupaten Minahasa. Perencanaan pengendalian banjir yang berhubungan dengan Sungai Ranoyapo dapat dilakukan dengan baik apabila debit banjir rencana sungai diketahui. Analisis menggunakan metode Hidrograf Satuan Seintetik (HSS) akan dibandingkan dengan metode analisis frekuensi, sehingga dapat diketahui metode HSS mana yang mendekati nilai frekuensi debit langsung di sungai. Dilakukan juga analisis menggunakan metode Rasional, Melchior, Weduwen, dan Haspers. Dari hasil analisis, debit banjir rencana dengan berbagai kala ulang di setiap metode, memberikan hasil yang beragam. Hasil terbesar adalah HSS Gama I dan yang terkecil metode Melchior. Dalam perbandingan nilai debit banjir rencana antara HSS dan analisis frekuensi, maka HSS Limantara paling mendekati debit banjir analisis frekuensi.

# **2.2.4 Analisis dan Evaluasi Kapasitas Penampang Sungai Jatiroto Dengan Menggunakan Program HEC-RAS 4.1**

Sebuah jurnal peneliatan yang dilakukan pada tahun 2019 oleh Wiji Anto, Noor Salim, dan Adhitya Surya Manggala dari Universitas Muhammadiyah Jember ini membahas mengenai kapasitas penampang Sungai Jatiroto. Sungai Jatiroto Jatiroto terletak di Kabupaten Lumajang, Propinsi Jawa Timur. Studi ini bertujuan untuk mengetahui kemampuan kapasitas eksisting sungai dalam menampung debit banjir dan normalisasi Sungai Jatiroto sebagai upaya pengendalian banjir. Banjir yang terjadi bisa disebabkan oleh beberapa kemungkinan. Antara lain adalah karena kiriman dan genangan. Banjir kiriman terjadi karena peningkatan debit air sungai yang mengalir dan berkurangnya kapasitas pengaliran atau daya tampung pada saluran sungai. Sehingga air sungai meluap dan menggenangi daerah disekitarnya. Upaya penanggulangan banjir direncanakan menggunakan perbaikan penampang sungai (normalisasi) dan pembuatan tanggul. Analisa profil aliran dilakukan dengan menggunakan program HEC-RAS Versi 4.1. Dalam kajian ini, perencanaan pengendalian banjir menggunakan debit banjir rencana Q 10th menggunakan metode HSS Nakayasu. Dari hasil perhitungan, di dapat debit puncak sebesar 153,20 m<sup>3</sup>/s. Dari hasil penelitian menggunakan program HEC-RAS, di dapat beberapa titik yang terlihat tidak mampu menampung debit banjir sehingga perlu untuk dilakukan normalisasi saluran.

## **2.2.5 Analisis Debit Banjir Rencana Sungai Deli Di Kecamatan Medan Johor**

Laporan Skripsi tahun 2020 yang disusun oleh Bonanza Sakaria Tarigan dari Jurusan Teknik Sipil Fakultas Teknik Universitas Medan Area ini berisikan analisis tentang debit banjir rencana Sungai Deli sebagai upaya awal penanggulangan banjir. Banjir juga dapat terjadi karena sungai tidak mampu menampung volume air yang ada saat hujan yang cukup lebat. Banyak faktor yang mempengaruhi kinerja sungai salah satunya seperti faktor alam yaitu curah hujan, erosi dan sedimentasi serta faktor manusia yaitu pemukiman sembarangan dan membuang sampah di sungai. Penelitian ini menggunakan beberapa metode analisis yaitu metode distribusi probabilitas Gumbel, Normal, Log Normal dan Log Pearson III untuk menganalisis hujan rencana lalu di uji menggunakan metode Smirnov-Kolmogorov. Metode analisis untuk mendapatkan debit rencana menggunakan metode rasional. Hasil analisis didapat bahwa curah hujan rencana yang tinggi mempengaruhi debit banjir sehingga digunakan curah hujan rencana metode distribusi probabilitas Gumbel. Sehingga didapat debit rencana maksimum 361,04 m²/detik.